### **PRUEBA DE ACCESO (LOGSE)**

## **UNIVERSIDAD DE VALENCIA**

## **JUNIO – 2012**

### MATEMÁTICAS II Tiempo máximo: 1 hora y 30 minutos

BAREMO DEL EXAMEN: Se elegirá sólo UNA de las dos OPCIONES, A o B, y se han de hacer los tres problemas de esa opción.

Cada estudiante podrá disponer de una calculadora científica o gráfica para la realización del examen. Se prohíbe su utilización indebida (para guardar fórmulas en memoria). Se utilice o no la calculadora, los resultados analíticos y gráficos deberán estar siempre debidamente justificados.

## OPCIÓN A

1°) Se da el sistema de ecuaciones  $S: \{x + (1 - a)\}\)$  $\overline{ }$  $\overline{\mathcal{L}}$  $\mathbf{I}$ ∤  $\int$  $+ 2y + a^2z =$  $+(1 - a)y + z =$  $+a^2z =$  $2y + a^2z = 1$  $(1 - a)y + z = 1$  $2x + a^2z = 5$ : 2 2  $x + 2y + a^2z$  $x + (1 - a)y + z$  $x + a^2z$  $S: \{x + (1-a)y + z = 1\}$ , donde  $\alpha$  es un parámetro real.

Obtener razonadamente:

- a) La solución del sistema S cuando  $\alpha = 0$ .
- b ) Todas las soluciones del sistema S cuando  $\alpha = -1$ .
- c ) El valor de α para que el sistema S es incompatible.

----------

Las matrices de coeficientes y ampliada son:

$$
M = \begin{pmatrix} 2 & 0 & a^2 \\ 1 & 1-a & 1 \\ 1 & 2 & a^2 \end{pmatrix} \quad \text{y} \quad M' = \begin{pmatrix} 2 & 0 & a^2 & 5 \\ 1 & 1-a & 1 & 1 \\ 1 & 2 & a^2 & 1 \end{pmatrix}.
$$

El rango de la matriz de coeficientes en función de  $\alpha$  es el siguiente:

$$
\left| M \right| = \begin{vmatrix} 2 & 0 & a^2 \\ 1 & 1 - a & 1 \\ 1 & 2 & a^2 \end{vmatrix} = 2a^2(1 - a) + 2a^2 - a^2(1 - a) - 4 = a^2(1 - a) + 2a^2 - 4 = a^2 - a^3 + 2a^2 - 4 = a^2 - a^3 + 2a^2 - 4 = a^3 - a^3 + 2a^2 - 4 = a^3 - a^3 - 4 = a^3 - a^3 - 4 = a^3 - a^3 - 4 = a^3 - a^3 - 4 = a^3 - a^3 - 4 = a^3 - a^3 - 4 = a^3 - a^3 - 4 = a^3 - a^3
$$

 $=-a^3 + 3a^2 - 4 = 0$ ;  $a^3 - 3a^2 + 4 = 0$ . Resolviendo por Ruffini:

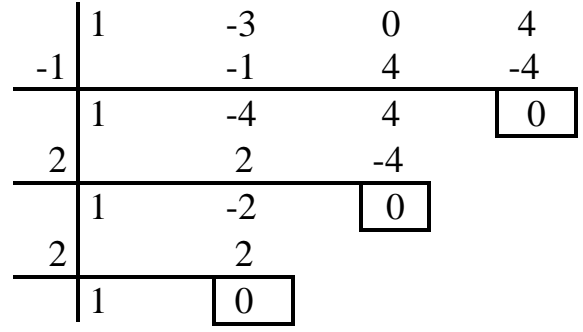

Las raíces diferentes son  $\alpha = -1$  y  $\alpha = 2$ .

a )

Para  $\alpha = 0$  el sistema resulta  $\overline{\mathcal{L}}$  $\mathbf{I}$ {  $\int$  $+ 2y =$  $+ y + z =$ =  $2y = 1$ 1  $2x = 5$ :  $x + 2y$  $x + y + z$ *x*  $S: \{x+y+z=1\}$ , que es compatible determinado y cu-

ya solución es la siguiente:

$$
x = \frac{5}{2}
$$
;  $y = \frac{1-x}{2} = \frac{1-\frac{5}{2}}{2} = \frac{-\frac{3}{2}}{2} = \frac{-\frac{3}{4}}{2} = y$ ;  $z = 1-x-y=1-\frac{5}{2}+\frac{3}{4}=\frac{4-10+3}{4} = -\frac{3}{4} = z$ .

 $b)$ 

Para  $\alpha = -1$  es  $\overline{\phantom{a}}$  $\overline{\phantom{a}}$  $\overline{\phantom{a}}$ J  $\backslash$  $\mathsf{I}$  $\mathbf{r}$  $\mathsf{I}$ l ſ = 1 1 5 1 2 1 1 2 1 2 0 1  $M = \begin{bmatrix} 1 & 2 & 1 & 1 \end{bmatrix}$ , cuyo rango es 2 por tener las dos últimas filas

iguales.

*Para a* = −1 
$$
\Rightarrow
$$
 *Rango M* = *Rango M'* = 2 < *n*<sup>o</sup> *incóg*.  $\Rightarrow$  *Computible Indet er* min *ado*

 El sistema resulta  $\overline{\mathcal{L}}$  $\overline{ }$ ∤  $\int$  $+ 2y + z =$  $+ 2y + z =$  $+z =$  $2y + z = 1$  $2y + z = 1$  $2x + z = 5$ :  $x + 2y + z$  $x + 2y + z$ *x z*  $S: \{x+2y+z=1, \text{ equivalence } a\}$  $\overline{\mathcal{L}}$ ∤  $\int$  $+ 2y + z =$  $+z =$  $2y + z = 1$  $2x + z = 5$ :  $x + 2y + z$  $S: \begin{cases} 2x+z=5 \\ 2x-z \end{cases}$  Haciendo  $y = \lambda$ :  $2x + 2 = 3$ <br>*z*  $\lambda + 2 = 3$ <br>**z**  $\Rightarrow x = 4 + 2\lambda$ ;  $z = 5 - 2x = 5 - 8 - 4\lambda = -3 - 4\lambda = z$  $x - z$ *x z x z*  $x + z = 5$   $2x + z = 5$   $\Rightarrow x = 4 + 2\lambda$ ;  $z = 5 - 2x = 5 - 8 - 4\lambda = -3 - 4\lambda =$ J  $\left\{ \right\}$  $\mathcal{L}$  $-x-z = -1 +$  $+z =$ J  $\left\{ \right.$  $\mathcal{L}$  $+z = 1 +z=5$   $\left\{\begin{array}{c} 2x+z=5 \\ \implies x=4+2\lambda \end{array} \right.$   $z=5-2x=5-8-4\lambda=-3-4\lambda$  $\lambda \begin{cases} -x + z & \text{if } z \leq 1 \\ -x - z & = -1 + 2\lambda \end{cases} \Rightarrow \frac{x = 4 + 2\lambda}{x} \text{; } z = 5 - 2x = 5 - 8 - 4\lambda = -3 - 4$  $1 + 2$  $2x + z = 5$  $1 - 2$  $2x + z = 5$   $2x + z = 5$   $\Rightarrow x = 4 + 2\lambda$ ;  $z = 5 - 2x = 5 - 8 - 4\lambda = -3 - 4\lambda = z$ .

Solution: 
$$
\begin{cases} x = 4 + 2\lambda \\ y = \lambda \\ z = -3 - 4\lambda \end{cases}
$$
,  $\forall \lambda \in R$ 

 Por el desarrolla del ejercicio en los apartados anteriores, necesariamente el sistema será incompatible para  $\alpha = 2$ , cosa que comprobamos a continuación.

Para  $\alpha = 2$  el es  $\overline{\phantom{a}}$  $\overline{\phantom{a}}$  $\overline{\phantom{a}}$ J  $\backslash$  $\mathsf{I}$  $\mathbf{I}$  $\mathbf{r}$ l ſ =| 1 – 1 1 5 1 2 4  $1 -1 1$ 2 0 4  $M = \begin{pmatrix} 1 & -1 & 1 \\ 1 & 1 & 1 \end{pmatrix}$ , cuyo rango vamos a determinar:

$$
\Rightarrow \{C_1, C_2, C_4\} \Rightarrow \begin{vmatrix} 2 & 0 & 5 \\ 1 & -1 & 1 \\ 1 & 2 & 1 \end{vmatrix} = -2 + 10 + 5 - 4 = 9 \neq 0 \Rightarrow \text{Range } M' = 3.
$$

*Para*  $a = 2 \implies$  *Rango*  $M = 2$ ; *Rango*  $M' = 3 \implies$  *Incompatible* 

El sistema es incompatible para  $\alpha = 2$ , como esperábamos.

\*\*\*\*\*\*\*\*\*\*

 $c)$ 

2º) Se dan las rectas  $\overline{\mathcal{L}}$  $\overline{ }$ ∤  $\int$  $= 2 -$ =  $= 1 +$ ≡  $z = 2 - a$  $y = a$  $x = 1 + 2a$ *r* 2  $1 + 2$  $\gamma_1 \equiv \begin{cases} y = a \\ y = a \end{cases}$  $\overline{\mathcal{L}}$  $\overline{1}$ ∤  $\int$  $=-1 = 1 +$ −= ≡ β β  $1 - 2$ 1 1 2 *z y x*  $r_2 \equiv \{ y = 1 + \beta \; \text{,} \; \text{,} \; \text{,} \; \alpha \leq y \; \beta \text{,} \; \text{parameters} \; \text{reales.} \}$ 

Obtener razonadamente:

a ) Las coordenadas del punto P de corte de  $r_1$  y  $r_2$ .

b ) La ecuación del plano  $\pi$  que contiene esas dos rectas.

c) La distancia del punto  $A(0, 0, 1)$  a la recta r<sub>2</sub>.

#### a )

Para hallar el punto P de corte de  $r_1$  y  $r_2$  basta con igualar, respectivamente, los valores de sus variables:

----------

$$
\begin{cases} 1+2\alpha = -1 \\ a = 1+\beta \\ 2-a = -1-2\beta \end{cases} \Rightarrow \underline{\alpha = -1} \; ;; \; \underline{\beta = -2} \; \Rightarrow \; \underline{P(-1, -1, 3)}.
$$

 $b)$ 

Los vectores directores de las rectas son  $\overrightarrow{v_1}$  = (2, 1, -1) *y*<sub>2</sub> = (0, 1, -2), respectivamente.

La ecuación general del plano π pedido es la siguiente:

$$
\pi\left(P; \overrightarrow{v_1}, \overrightarrow{v_2}\right) \equiv \begin{vmatrix} x+1 & y+1 & z-3 \\ 2 & 1 & -1 \\ 0 & 1 & -2 \end{vmatrix} = 0 \; ; \; -2(x+1) + 2(z-3) + (x+1) + 4(y+1) = 0 \; ;
$$

$$
-(x+1)+4(y+1)+2(z-3)=0 \; ; \; -x-1+4y+4+2z-6=0 \; \Rightarrow \; \pi \equiv x-4y-2z+3=0.
$$

 $c)$ 

La distancia d del punto  $A(0, 0, 1)$  a la recta r<sub>2</sub> puede determinarse teniendo en

*QP* **S r<sup>2</sup> d Q A** 2 *v*

cuenta que  $Q(-1, 1, -1)$  es un punto de r<sub>2</sub> y el vector director de r<sub>2</sub> es  $\overrightarrow{v_2}$  =  $(0, 1, -2)$ .

 Para facilitar la comprensión del ejercicio hacemos un gráfico aproximado de la situación, que es el que aparece en la figura.

Teniendo en cuenta que  $S = d \cdot |\overrightarrow{v_2}|$  y que también puede ser  $S = \left| \overrightarrow{v_2} \wedge \overrightarrow{QA} \right|$ , se deduce que la

$$
\text{distance is: } d = \frac{\left| \overrightarrow{v_2} \wedge \overrightarrow{QA} \right|}{\left| \overrightarrow{v_2} \right|}.
$$

El vector  $\overrightarrow{QA}$  es:  $\overrightarrow{QA} = A - Q = (0, 0, 1) - (-1, 1, -1) = (1, -1, 2)$ .

Aplicando la fórmula al caso que nos ocupa:

$$
d(A, r_2) = \frac{\begin{vmatrix} i & j & k \\ v_2 & \sqrt{2A} \end{vmatrix}}{\begin{vmatrix} v_2 \\ v_2 \end{vmatrix}} = \frac{\begin{vmatrix} i & j & k \\ 0 & 1 & -2 \\ 1 & -1 & 2 \end{vmatrix}}{\begin{vmatrix} v_2 \\ v_2 \end{vmatrix}} = \frac{\begin{vmatrix} 2i - 2j - k - 2i \end{vmatrix}}{\sqrt{0 + 1 + 4}} = \frac{\begin{vmatrix} -2j - k \end{vmatrix}}{\sqrt{5}} = \frac{\sqrt{(-2)^2 + (-1)^2}}{\sqrt{5}} = 1.
$$

 $\underline{d(A, r_2)=1 \text{ unidad}}$ 

3º) Con el símbolo *Lx* se representa el logaritmo de un número positivo x cuando la base del logaritmo es el número e. Sea f la función que para un número positivo x está definida por la igualdad  $f(x) = 4xLx$ . Obtener razonadamente:

a ) El valor de x donde la función f alcanza el mínimo relativo.

b) La ecuación de la recta tangente a la curva  $y = 4xLx$  en el punto A(1, 0).

c) El área limitada entre las rectas  $y = 0$ ,  $x = e^y y = e^2 y$  la curva  $y = 4xLx$ .

a )

Una función f alcanza el mínimo relativo en un punto cuando se anula su derivada y, para los valores que la anulan, resulta positiva su segunda derivada.

----------

$$
f'(x) = 4 \cdot Lx + 4x \cdot \frac{1}{x} = 4Lx + 4 = 4(Lx + 1) = 0 \implies Lx + 1 = 0 \text{ ; } Lx = -1 \implies \underline{x} = e^{-1}.
$$
  

$$
f''(x) = 4 \cdot \frac{1}{x} = \frac{4}{x} \implies f''(e^{-1}) = \frac{4}{e^{-1}} = 4e > 0 \implies \underline{M} \text{ (mimo relative para } x = e^{-1}.
$$
  

$$
f(e^{-1}) = 4 \cdot e^{-1} \cdot Le^{-1} = \frac{4}{e} \cdot (-1) = -\frac{4}{e} \implies \underline{M} \text{ (mimo relative } : P\left(\frac{1}{e}, -\frac{4}{e}\right).
$$

 $b)$ 

La pendiente de una función en un punto es el valor de la derivada en ese punto:

 $m = f'(1) = 4 \cdot (L1+1) = 4 \cdot (1+0) = 4 = m$ .

La fórmula de la ecuación de una recta que pasa por un punto conocida la pendiente es  $y - y_0 = m \cdot (Lx + 1)$ .

Aplicando la fórmula al punto  $A(1, 0)$  y m = 4:

 $y - 0 = 4 \cdot (x - 1) = 4x - 4 \implies$  *Tangente*:  $y = 4x - 4$ .

 $c)$ 

Para valores de x tales que  $e \le x \le e^2$ , todas las ordenadas de la curva  $y = 4xLx$ son positivas, por lo cual el área limitada entre las rectas  $y = 0$ ,  $x = e^{y} y = e^{2} y$  la curva  $y = 4xLx$  es la siguiente:

$$
S = 4\int_{e}^{e^{2}} x Lx \cdot dx \implies \left\{ Lx = u \to du = \frac{1}{x} \cdot dx \right\} \implies S = 4 \cdot \left[ Lx \cdot \frac{x^{2}}{2} - \int \frac{x^{2}}{2} \cdot \frac{1}{x} \cdot dx \right]_{e}^{e^{2}} =
$$

$$
=4\cdot\left[\frac{x^2}{2}\cdot Lx-\frac{1}{2}\int x\cdot dx\right]_e^{e^2}=4\cdot\left[\frac{x^2}{2}\cdot Lx-\frac{1}{2}\cdot\frac{x^2}{2}\right]_e^{e^2}=4\cdot\left[\frac{x^2}{4}(2Lx-1)\right]_e^{e^2}=[x^2(2Lx-1)]_e^{e^2}=
$$

$$
=[(e^2)^2(2Le^2-1)]-[e^2(2Le-1)]=e^4(4Le-1)-e^2(2-1)=e^4(4-1)-e^2=3e^4-e^2=\underline{e^2(3e^2-1)}u^2=S.
$$

# OPCIÓN B

1º) Obtener razonadamente:

a) Todas las soluciones 
$$
\begin{pmatrix} x \\ y \\ z \end{pmatrix}
$$
 de la ecuación  $\begin{pmatrix} 1 & 0 & 2 \\ 1 & 1 & 3 \\ 1 & -1 & 1 \end{pmatrix} \cdot \begin{pmatrix} x \\ y \\ z \end{pmatrix} = \begin{pmatrix} 1 \\ 3 \\ -1 \end{pmatrix}.$ 

b ) El determinante de una matriz cuadrada B de dos filas, que tiene matriz inversa y que verifica la ecuación  $B^2 = B$ .

c ) El determinante de una matriz cuadrada A que tiene cuatro filas y verifica la ecuación:  $\Bigg\}$  $\overline{\phantom{a}}$  $\overline{\phantom{a}}$  $\overline{\phantom{a}}$ J  $\backslash$  $\overline{\phantom{a}}$  $\mathbf{r}$  $\mathbf{r}$  $\mathbf{r}$  $\setminus$ ſ =  $\Big\}$  $\overline{\phantom{a}}$  $\overline{\phantom{a}}$  $\overline{\phantom{a}}$ J  $\backslash$  $\overline{\phantom{a}}$  $\mathbf{r}$  $\mathbf{r}$  $\mathbf{r}$  $\setminus$ ſ − 0 0 0 0 0 0 0 0 0 0 0 0 0 0 0 0 0 0 0 1 0 0 1 0 0 1 0 0 1 0 0 0  $A^2-9$ .  $\begin{bmatrix} 0 & 1 & 0 & 0 \\ 0 & 0 & 1 & 0 \\ 0 & 0 & 0 & 0 \end{bmatrix}$ , sabiendo que el determinante de A es positivo.

----------

a )

El rango de la matriz de coeficientes  $\overline{\phantom{a}}$  $\overline{\phantom{a}}$  $\overline{\phantom{a}}$ J  $\backslash$  $\mathsf{I}$  $\mathbf{r}$  $\mathsf{I}$ l ſ − =  $1 -1 1$ 1 1 3 1 0 2  $M = \begin{vmatrix} 1 & 1 & 3 \end{vmatrix}$  es el siguiente:

$$
|M| = \begin{vmatrix} 1 & 0 & 2 \\ 1 & 1 & 3 \\ 1 & -1 & 1 \end{vmatrix} = 1 - 2 - 2 + 3 = 0 \implies \underline{Range} \ M = 2.
$$

 La matriz de coeficientes es  $\overline{\phantom{a}}$  $\overline{\phantom{a}}$  $\overline{\phantom{a}}$ J  $\backslash$  $\mathsf{I}$  $\mathbf{r}$  $\mathsf{I}$ l ſ  $-1$  1 – = 1 3 1  $1 -1 1$ 1 1 3 1 0 2  $M = \begin{vmatrix} 1 & 1 & 3 & 3 \end{vmatrix}$  y su rango es el siguiente:

$$
Range \ M \n\supset \n\begin{cases}\n\{C_1, C_2, C_4\} \n\Rightarrow\n\begin{vmatrix}\n1 & 0 & 1 \\
1 & 1 & 3 \\
1 & -1 & -1\n\end{vmatrix} = -1 - 1 - 1 + 3 = 3 - 3 = 0\n\end{cases}
$$
\n
$$
Range \ M \n\supset \n\begin{cases}\n\{C_1, C_3, C_4\} \n\Rightarrow\n\begin{vmatrix}\n1 & 2 & 1 \\
1 & 3 & 3 \\
1 & 1 & -1\n\end{vmatrix} = -3 + 1 + 6 - 3 - 3 + 2 = 9 - 9 = 0\n\end{cases}\n\Rightarrow\n\frac{Range \ M = 2}{Range \ A = 0}.
$$
\n
$$
\{C_2, C_3, C_4\} \n\Rightarrow\n\begin{vmatrix}\n0 & 2 & 1 \\
1 & 3 & 3 \\
-1 & 1 & -1\n\end{vmatrix} = 1 - 6 + 3 + 2 = 6 - 6 = 0
$$

El sistema resulta  $S: \begin{cases} x+2z=1 \\ x+y+3z=3 \\ x-y+z=-1 \end{cases}$  Despreciando la segunda ecuación y haciendo  $z = \lambda \Rightarrow x = 1 - 2\lambda$ ;  $y = x + z + 1 = 1 - 2\lambda + \lambda + 1 = 2 - \lambda = y$ .

Solution: 
$$
\begin{cases} x = 1 - 2\lambda \\ y = 2 - \lambda, \ \forall \lambda \in R \\ z = \lambda \end{cases}
$$

 $b)$ 

Teniendo en cuenta que el determinante de un producto de matrices es igual al producto de los determinantes de las matrices:

$$
B^2 = B \; ; ; \; B \cdot B = B \; \Rightarrow \; \big| \, B \cdot B \, \big| = \big| \, B \, \big| \, ; ; \, \big| \, B \, \big| \cdot \big| \, B \, \big| = \big| \, B \, \big| \; \Rightarrow \; \big| \, B \, \big| = 1 \, .
$$

 $c)$ 

$$
A^2-9 \cdot I = O
$$
 ;;  $A^2 = 9I$  ;;  $A \cdot A = 9I$  ;;  $|A \cdot A| = |9I|$ .

$$
|A| \cdot |A| = 9^4
$$
 ;;  $(|A|)^2 = 9^4 \Rightarrow |A| = 9^2 = 81$ .

2º) Se da la recta de ecuación  $\overline{\mathcal{L}}$ ∤  $\int$  $+5y - z =$  $-2y-2z =$ ≡  $5y - z = 0$  $2y - 2z = 1$  $x + 5y - z$  $r = \begin{cases} x - 2y - 2z = 1 \\ z = 0 \end{cases}$  y el plano  $\pi = 2x + y + nz = p$ , donde n y p son dos parámetros reales. Obtener razonadamente:

a) Todos los valores de n para que la intersección de la recta r y el plano  $\pi$  es un punto.

b ) El valor de n y el valor de p para los que la recta r está contenida en el plano π.

c ) El valor de n y todos los valores de p para los que la recta r no corta al plano π.

a )

Para que la recta r y el plano π se corten en un punto es condición necesaria que el vector director de la recta no sea perpendicular al vector normal del plano.

----------

Un vector director de r es cualquiera que sea linealmente dependiente del producto vectorial de los vectores normales de los planos que la determinan, que son los siguientes:  $\overrightarrow{n_1}$  = (1, -2, -2)  $\overrightarrow{y}$   $\overrightarrow{n_2}$  = (1, 5, -1).

$$
\overrightarrow{v_r} = \begin{vmatrix} i & j & k \\ 1 & -2 & -2 \\ 1 & 5 & -1 \end{vmatrix} = 2i - 2j + 5k + 2k + 10i + j = 12i - j + 7k \implies \overrightarrow{v_r} = (12, -1, 7).
$$

El vector normal del plano  $\pi = 2x + y + nz = p$  es  $\vec{n} = (2, 1, n)$ .

Los vectores  $v_r = (12, -1, 7)$  *y*  $n = (2, 1, n)$  son perpendiculares cuando su producto escalar es cero:

$$
\overrightarrow{v_r} \cdot \overrightarrow{n} = (12, -1, 7) \cdot (2, 1, n) = 24 - 1 + 7n = 23 + 7n = 0 \; ; \; n = -\frac{23}{7}.
$$
  
La recta r y el plano  $\pi$  son secantes  $\forall n, p \in R, n \neq -\frac{23}{7}$ 

 $b)$ 

 Existen diversas formas de hacer este apartado; una de ellas es la siguiente: la recta r está contenida en el plano π cuando todos los puntos de r están contenidos en π, para lo cual es suficiente con que lo estén dos de ellos.

La expresión de r por unas ecuaciones paramétricas es la siguiente:

$$
r \equiv \begin{cases} x - 2y - 2z = 1 \\ x + 5y - z = 0 \end{cases} \Rightarrow \underbrace{z = \lambda}_{x + 5y} ; \begin{cases} x - 2y = 1 + 2\lambda \\ x + 5y = \lambda \end{cases} \Rightarrow \begin{cases} -x + 2y = -1 - 2\lambda \\ x + 5y = \lambda \end{cases} \Rightarrow 7y = -1 - \lambda ;
$$

$$
y = -\frac{1}{7} - \frac{1}{7}\lambda \quad ; \quad x = \lambda - 5y = \lambda + \frac{5}{7} + \frac{5}{7}\lambda = \frac{5}{7} + \frac{12}{7}\lambda = x \implies r \equiv \begin{cases} x = \frac{5}{7} + \frac{12}{7}\lambda \\ y = -\frac{1}{7} - \frac{1}{7}\lambda. \\ z = \lambda \end{cases}
$$

Dos puntos de r son, por ejemplo, A(-1, 0, -1) y B(11, -1, 6) para  $\lambda = -1$  y  $\lambda = 6$ , respectivamente.

$$
\pi = 2x + y + nz = p
$$
\n
$$
A(-1, 0, -1)
$$
\n
$$
\pi = 2x + y + nz = p
$$
\n
$$
B(11, -1, 6)
$$
\n
$$
B(12, 22 - 1 + 6n = p \; ; \; 6n - p = -21
$$
\n
$$
A = p \; ; \; 6n - p = -21
$$
\n
$$
A = p \; ; \; 6n - p = -21
$$
\n
$$
A = p \; ; \; 6n - p = -21
$$
\n
$$
A = p \; ; \; 6n - p = -21
$$
\n
$$
A = p \; ; \; 6n - p = -21
$$
\n
$$
A = p \; ; \; 6n - p = -21
$$
\n
$$
A = p \; ; \; 6n - p = -21
$$
\n
$$
A = p \; ; \; 6n - p = -21
$$
\n
$$
A = p \; ; \; 6n - p = -21
$$
\n
$$
A = p \; ; \; 6n - p = -21
$$
\n
$$
B = -2 - n = \frac{9}{7} = p
$$

.

7 7 <sup>23</sup> *La recta <sup>r</sup> está contenida en el plano* <sup>π</sup> *para <sup>n</sup>* −= *<sup>y</sup> <sup>p</sup>* <sup>=</sup>

 $c)$ 

 La recta r no corta al plano π cuando son paralelos y la recta no está contenida en el plano. De los apartados anteriores se deduce que:

> 7 9 7 *La recta r no corta al plano*  $\pi$  *para*  $n = -\frac{23}{5}$  *y*  $p \neq$

3°) Para diseñar un escudo se dibuja un triángulo T de vértices *A*(0, 12), *B*(−*x*, *x*<sup>2</sup>) y  $C(x, x^2)$ , siendo  $x^2 < 12$ . Obtener razonadamente:

a ) El área del triángulo T en función de la abscisa x del vértice C.

b ) Las coordenadas de los vértices B y C para que el área del triángulo T sea máxima.

 Para completar el escudo se añade al triángulo T de área máxima la superficie S limitada entre la recta y = 4 y el arco de parábola  $y = x^2$ , cuando −2 ≤ *x* ≤ 2.

Obtener razonadamente:

c ) El área de la superficie S.

d ) El área total del escudo.

a )  $[x-(-x)] \cdot (12-x^2) - 2x \cdot (12-x^2) - 12x - x^3$ 12 2  $2x \cdot (12)$ 2 12· 2  $S = \frac{BC \cdot PA}{2a} = \frac{[x - (-x)] \cdot (12 - x^2)}{2a} = \frac{2x \cdot (12 - x^2)}{2a} = 12x - x^3$ .  $S = 12x - x^3$  $b)$ **Y**  $A(0, 12)$ 

**O X**

x

2 )

 $\mathbf{C}(x, x^2)$ 

----------

 El área del triángulo será máxima cuando se anule su derivada y sea negativa la segunda derivada para los valores que anulan la primera.

$$
S'=12-3x^2=3(4-x^2)=0 \implies x_1=-2 \; ; \; x_2=2.
$$

Las coordenadas pedidas son:  $B(-2, 4)$  y  $C(2, 4)$ .

 $c)$ 

Los puntos de corte de la parábola  $y = x^2$  con la recta  $y = 4$  son las soluciones que resultan de la igualación de sus expresiones:

.

$$
y = x^2
$$
  
\n $y = 4$   $\Rightarrow x^2 = 4 \Rightarrow$  
$$
\begin{cases}\nx_1 = -2 \Rightarrow B(-2, 4) \\
x_2 = 2 \Rightarrow C(2, 4)\n\end{cases}
$$

Teniendo en cuenta que la gráfica de  $y = x^2$  pasa por el origen, la representación

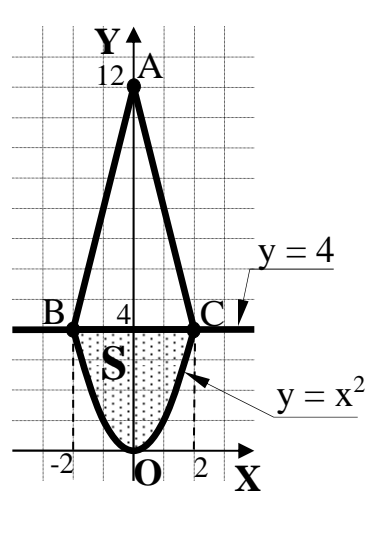

gráfica de la situación es la que se encuentra en la figura adjunta.

 El área de la superficie S se deduce de la observación de la figura, y es la siguiente:

$$
S = \int_{-2}^{2} 4 \cdot dx - \int_{-2}^{2} x^2 \cdot dx = \int_{-2}^{2} (4 - x^2) \cdot dx = \left[ 4x - \frac{x^3}{3} \right]_{-2}^{2} =
$$
  

$$
= \left( 4 \cdot 2 - \frac{2^3}{3} \right) - \left[ 4 \cdot (-2) - \frac{(-2)^3}{3} \right] = 8 - \frac{8}{3} - \left( -8 + \frac{8}{3} \right) = 8 - \frac{8}{3} + 8 - \frac{8}{3} =
$$

$$
=16 - \frac{16}{3} = \frac{48 - 16}{3} = \frac{32}{3} u^2 = S.
$$

d )

Teniendo en cuenta que el área del triángulo es  $S_{ABC} = \frac{44.6}{2} = 16 u^2$ 2  $S_{ABC} = \frac{4 \cdot 8}{2}$  = 16  $u^2$ , el área total del escudo es la siguiente:

$$
S_{TOTAL} = 16 + \frac{32}{3} = \frac{48 + 32}{3} = \frac{80}{3} u^2 = S_{TOTAL}
$$